# **Learning Microsoft PowerPoint 2007**

# **Contents**

# Chapter 1: Getting Started With PowerPoint

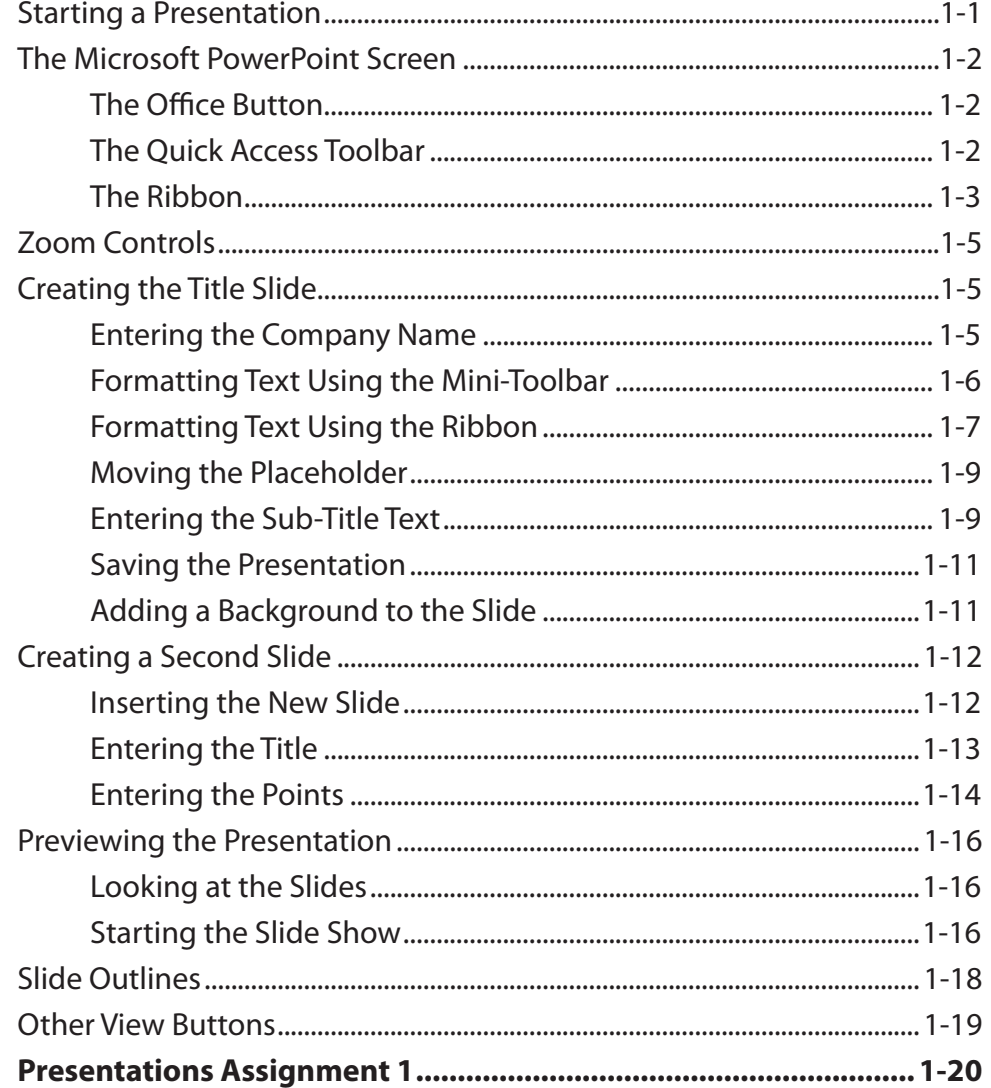

### Chapter 2: Using Graphics in Slides

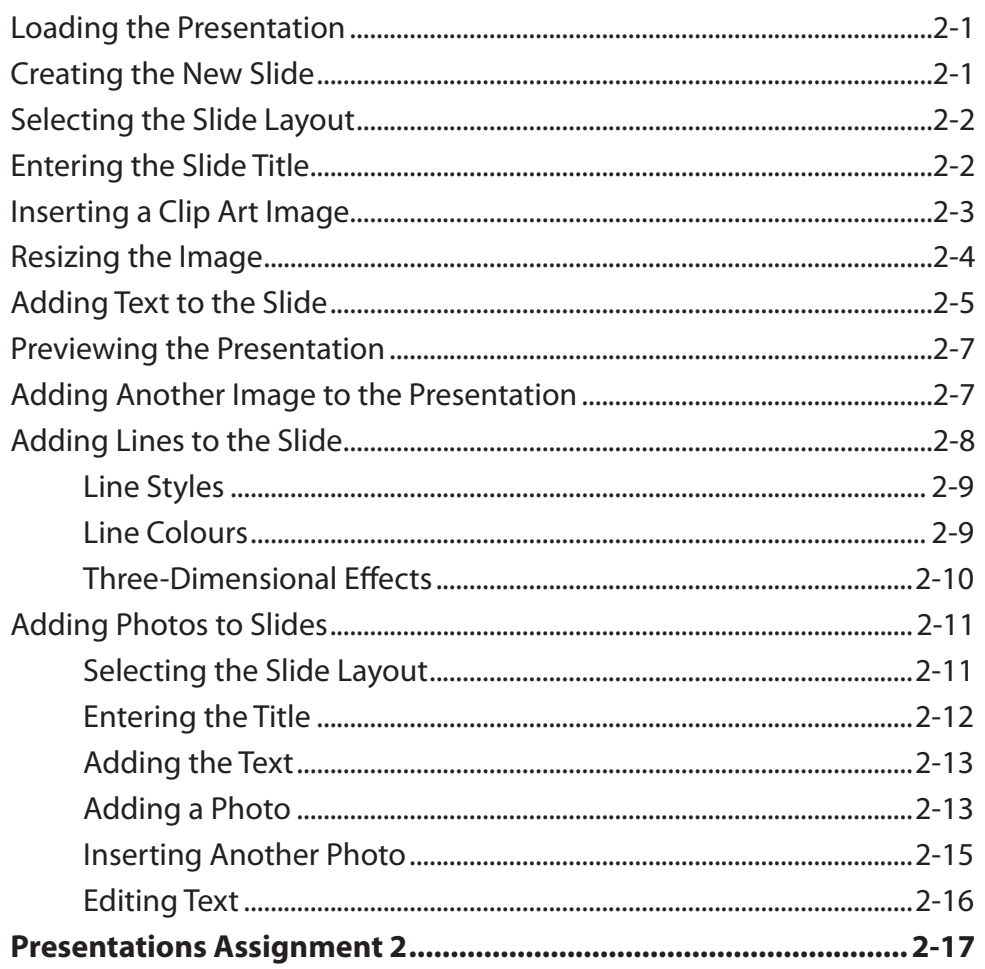

# **Chapter 3: Using Transitions**

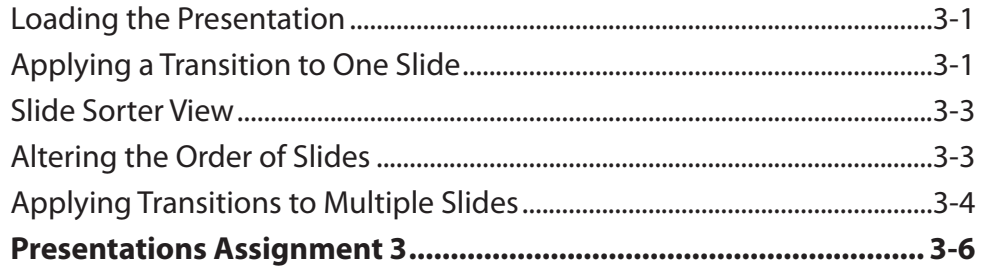

# **Chapter 4: Animation Effects**

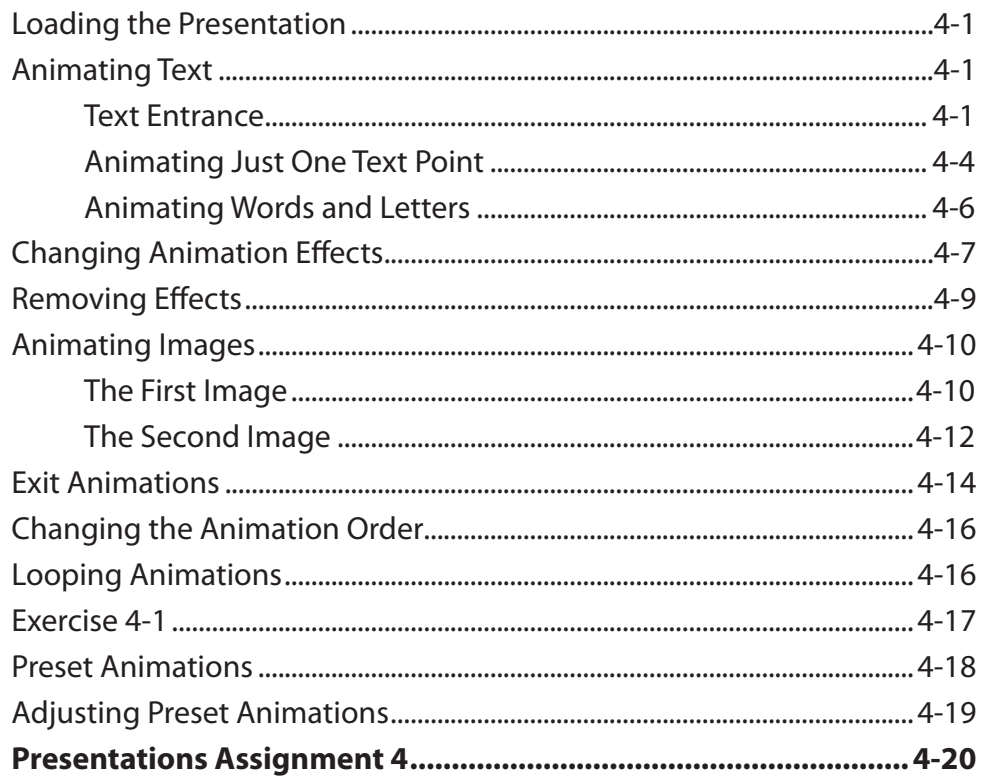

# Chapter 5: Adding Movie Clips to Slides

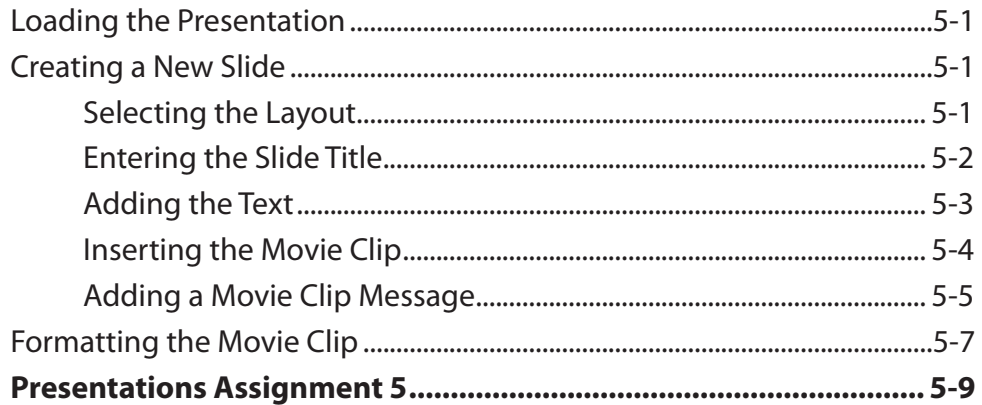

### Chapter 6: Adding Diagrams to Slides

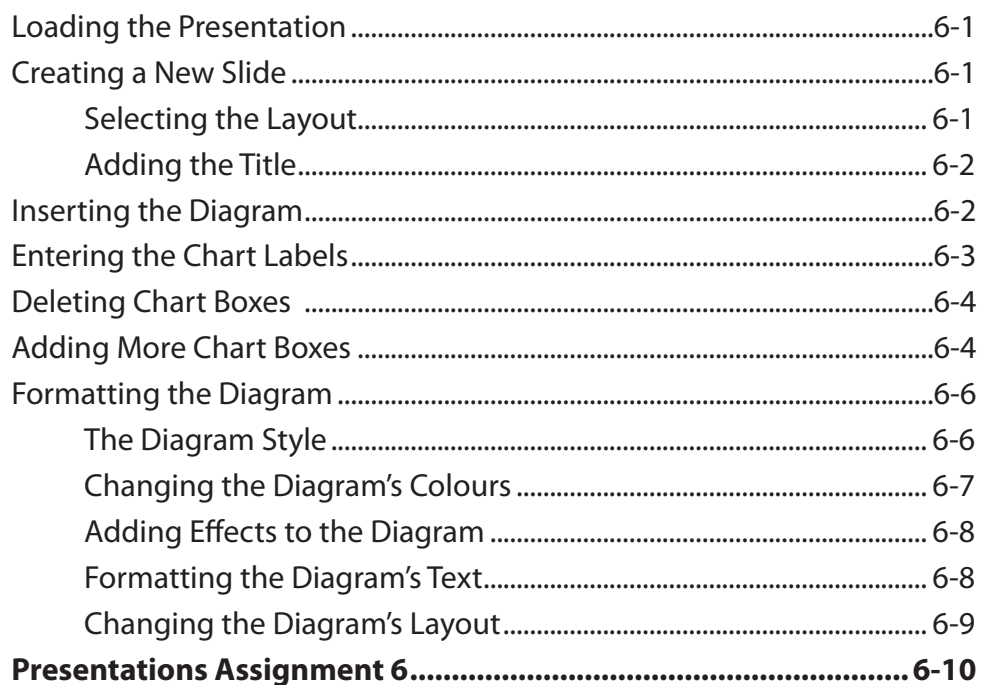

# Chapter 7: Formatting and Aligning Slide Content

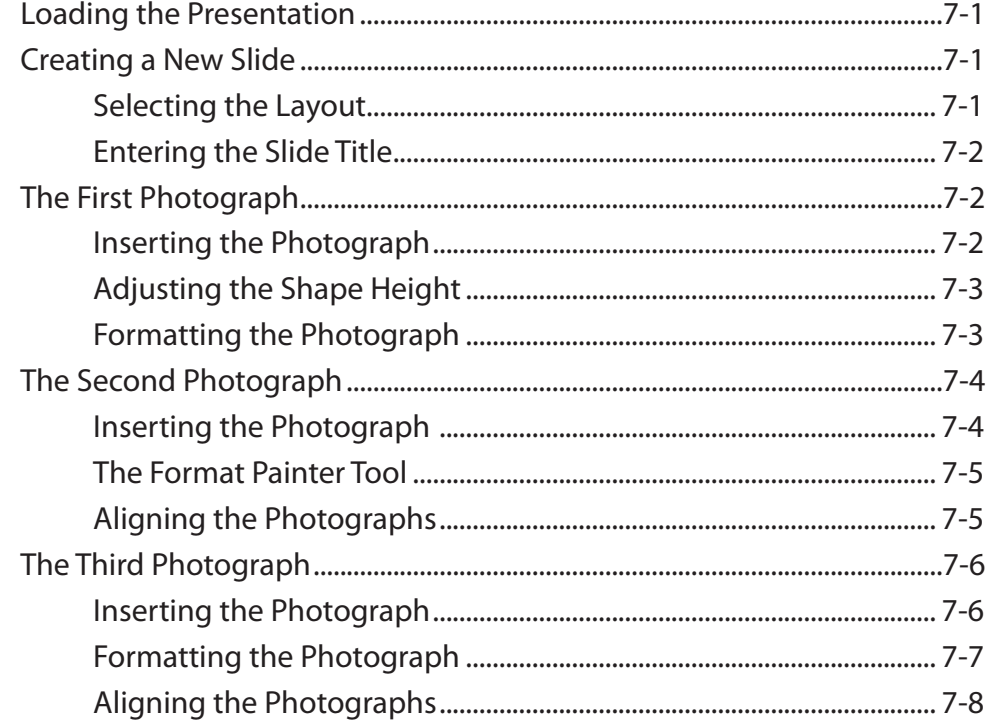

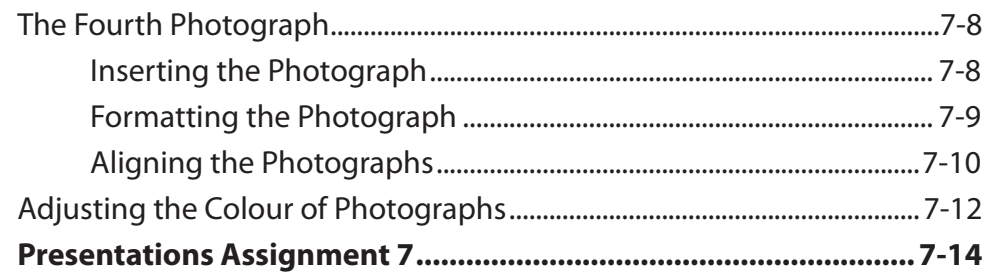

# Chapter 8: Inserting Tables in Slides

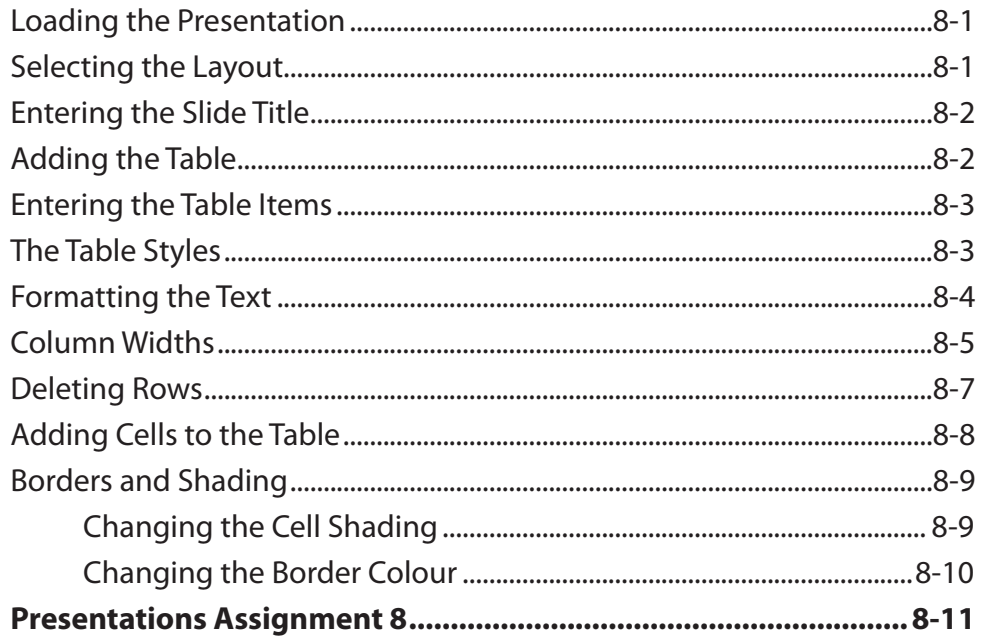

### Chapter 9: Inserting Charts into Slides

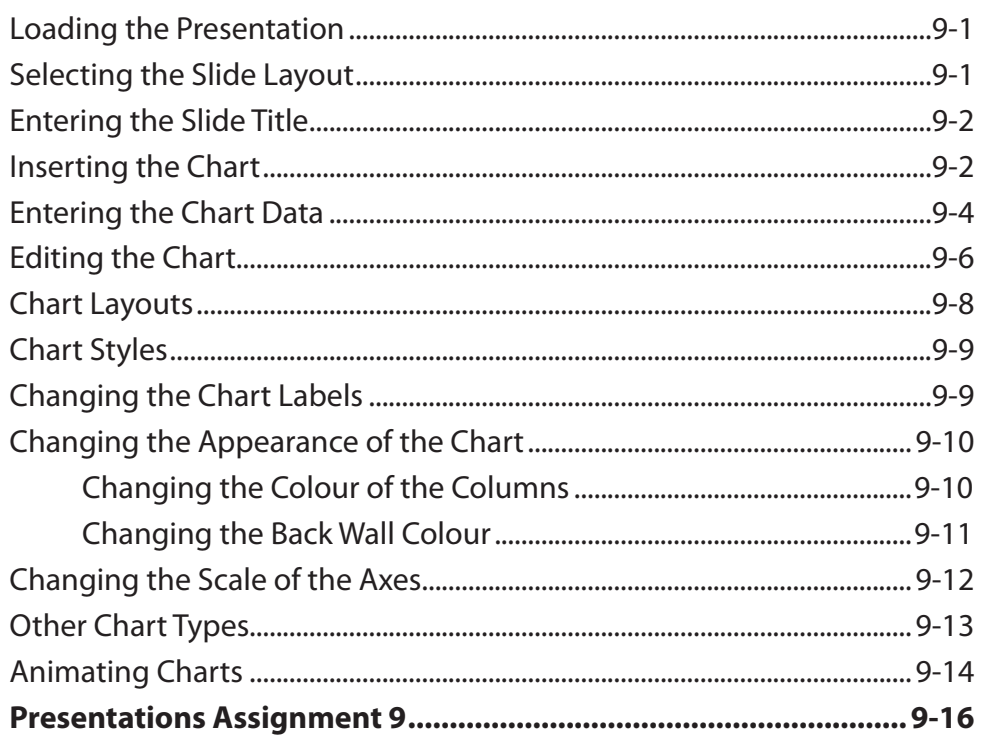

### **Chapter 10: Action Buttons**

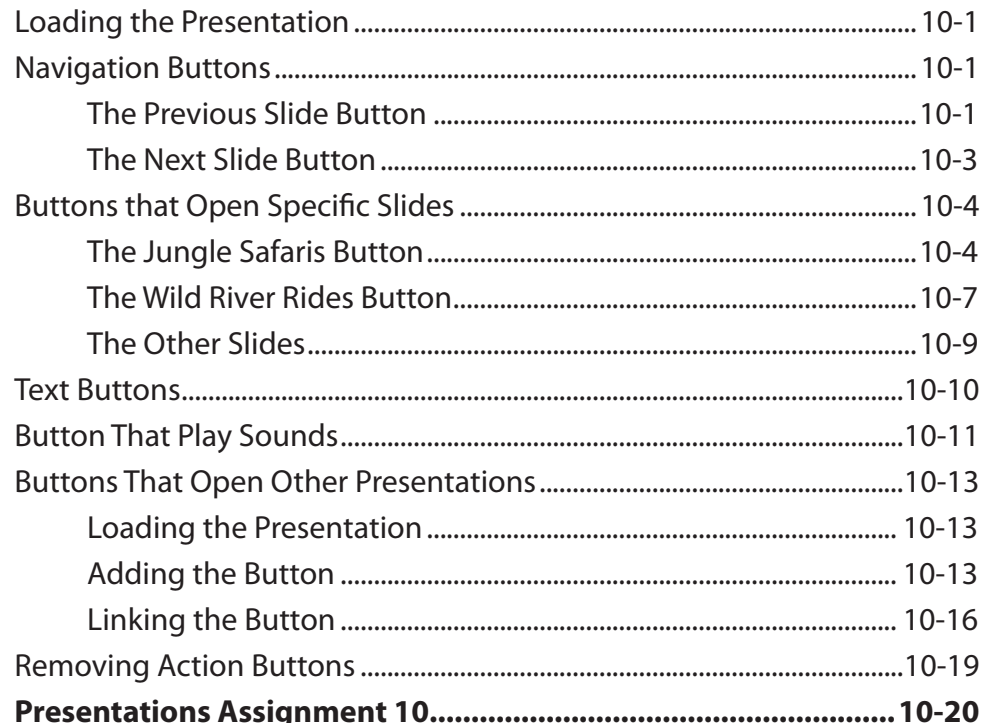

# **Chapter 11: Text Formatting**

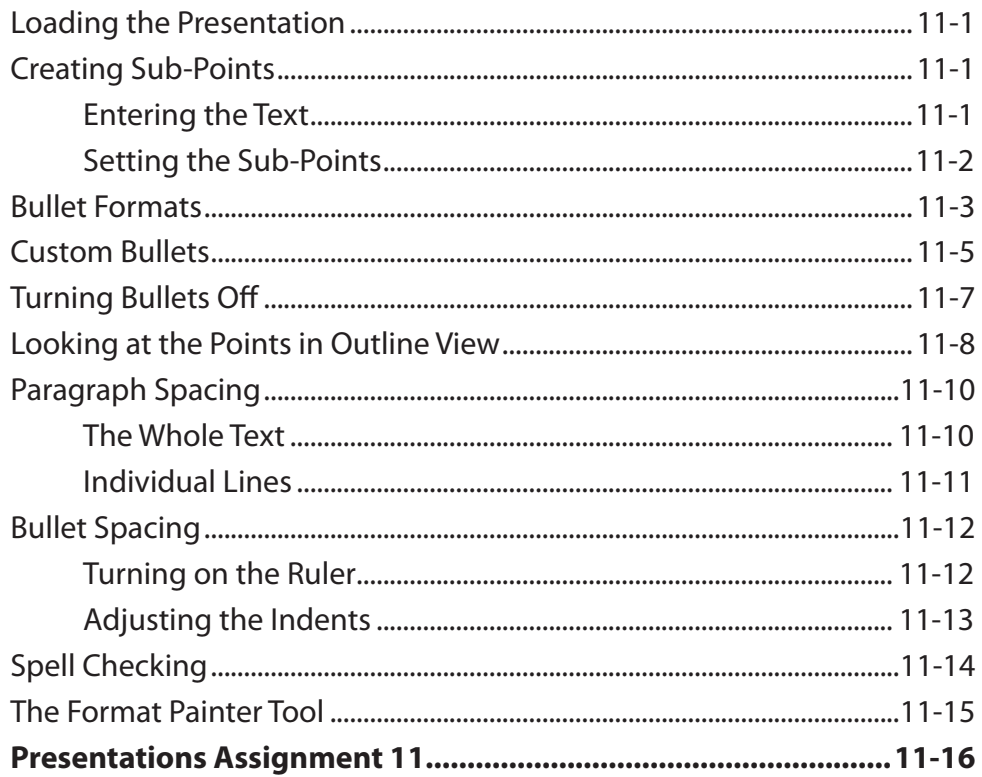

### Chapter 12: Self-Running Shows

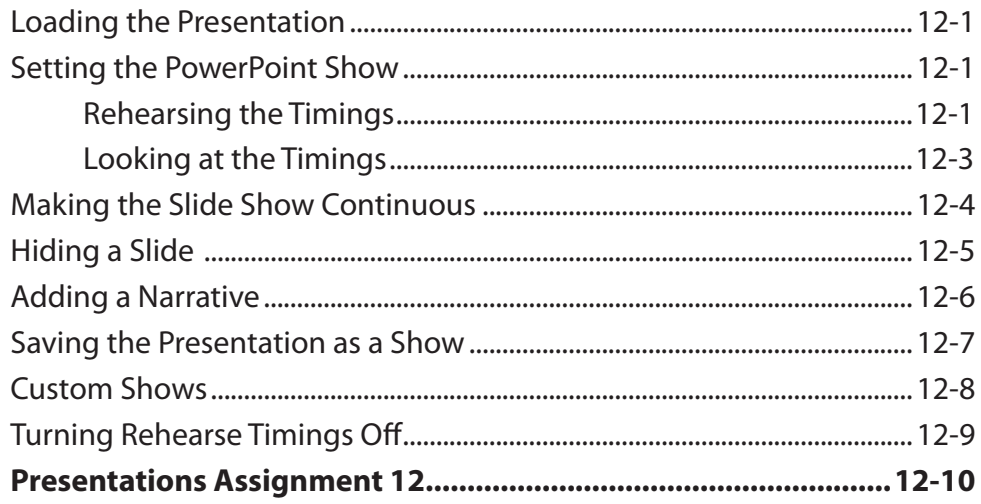

### **Chapter 13: Delivering Presentations**

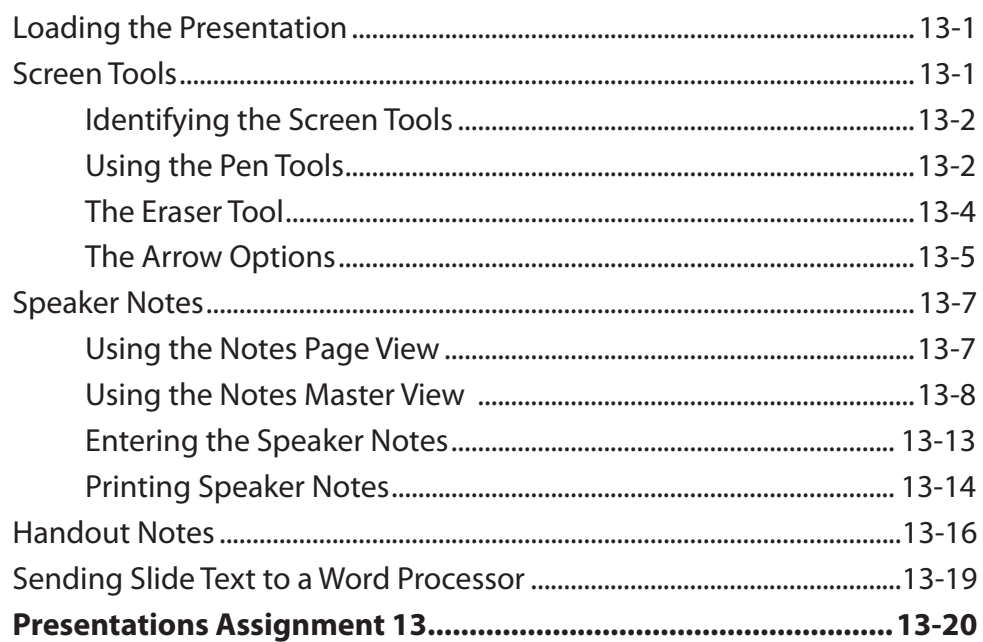

### Chapter 14: Slide Masters

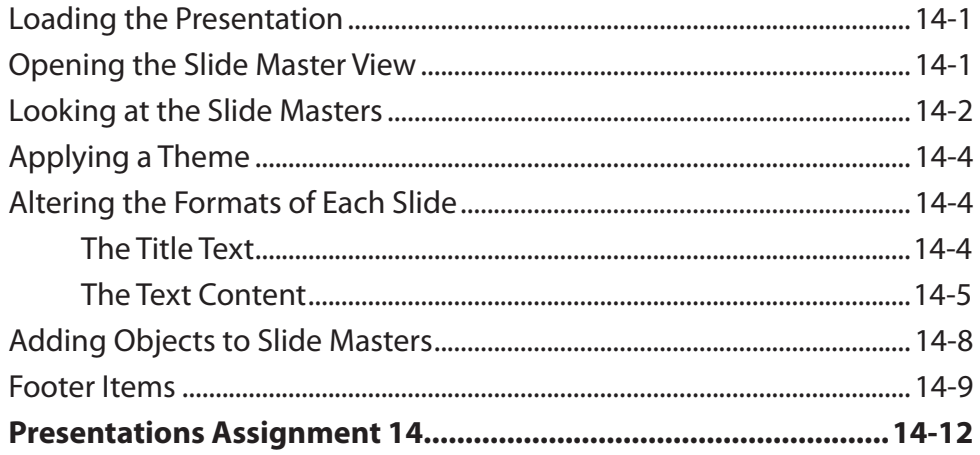

### **Chapter 15: Useful Features**

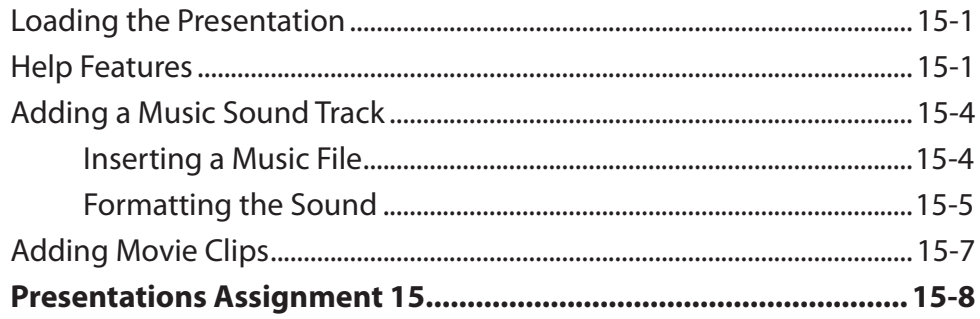